## Station 1B: Virtual Electrical Circuits

## **For the following investigations you will use the PhET simulations at the University of Colorado Website:**

http://phet.colorado.edu/new/simulations/

 (You can also Google: "PhET" and click on "PhET simulations" to access the website)

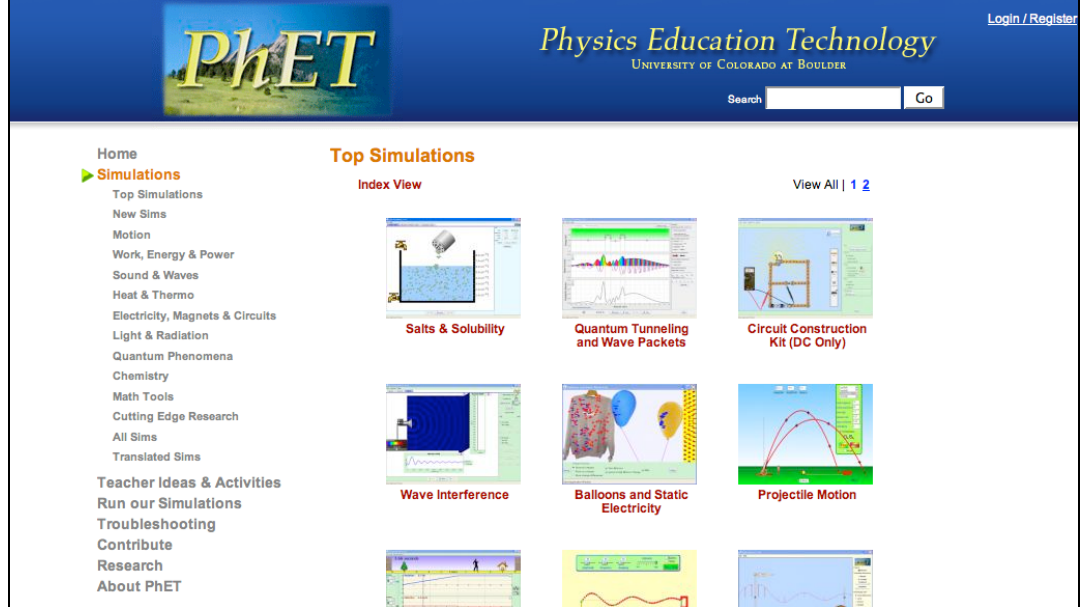

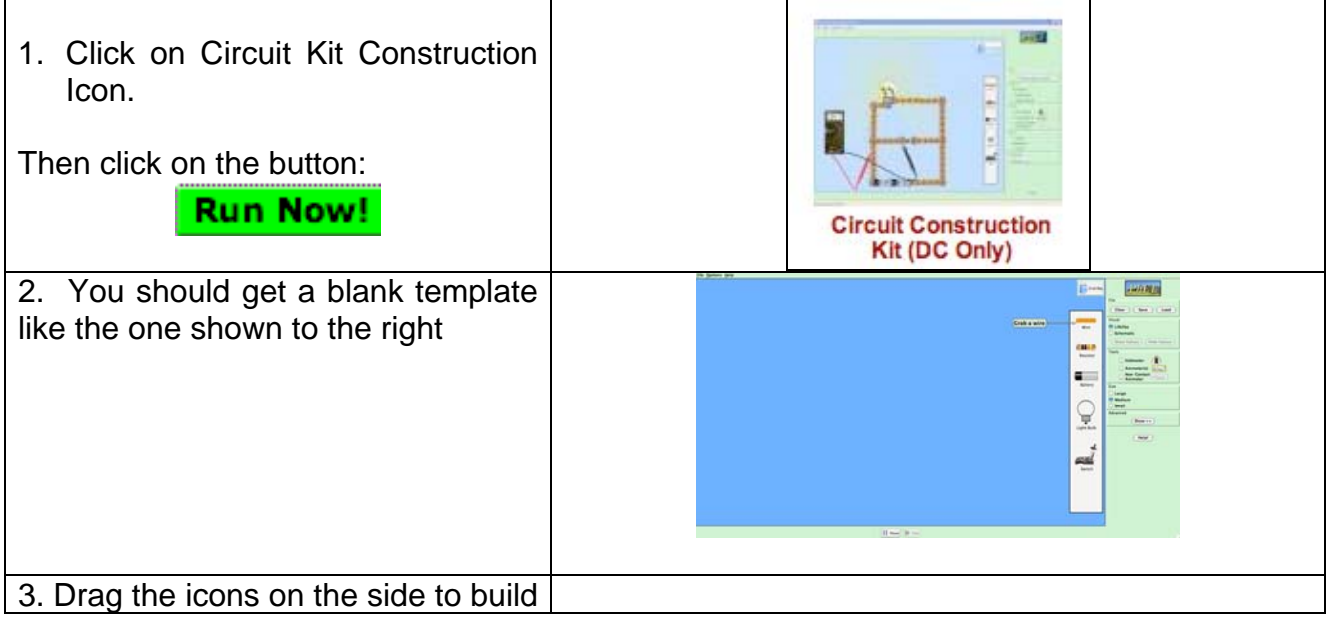

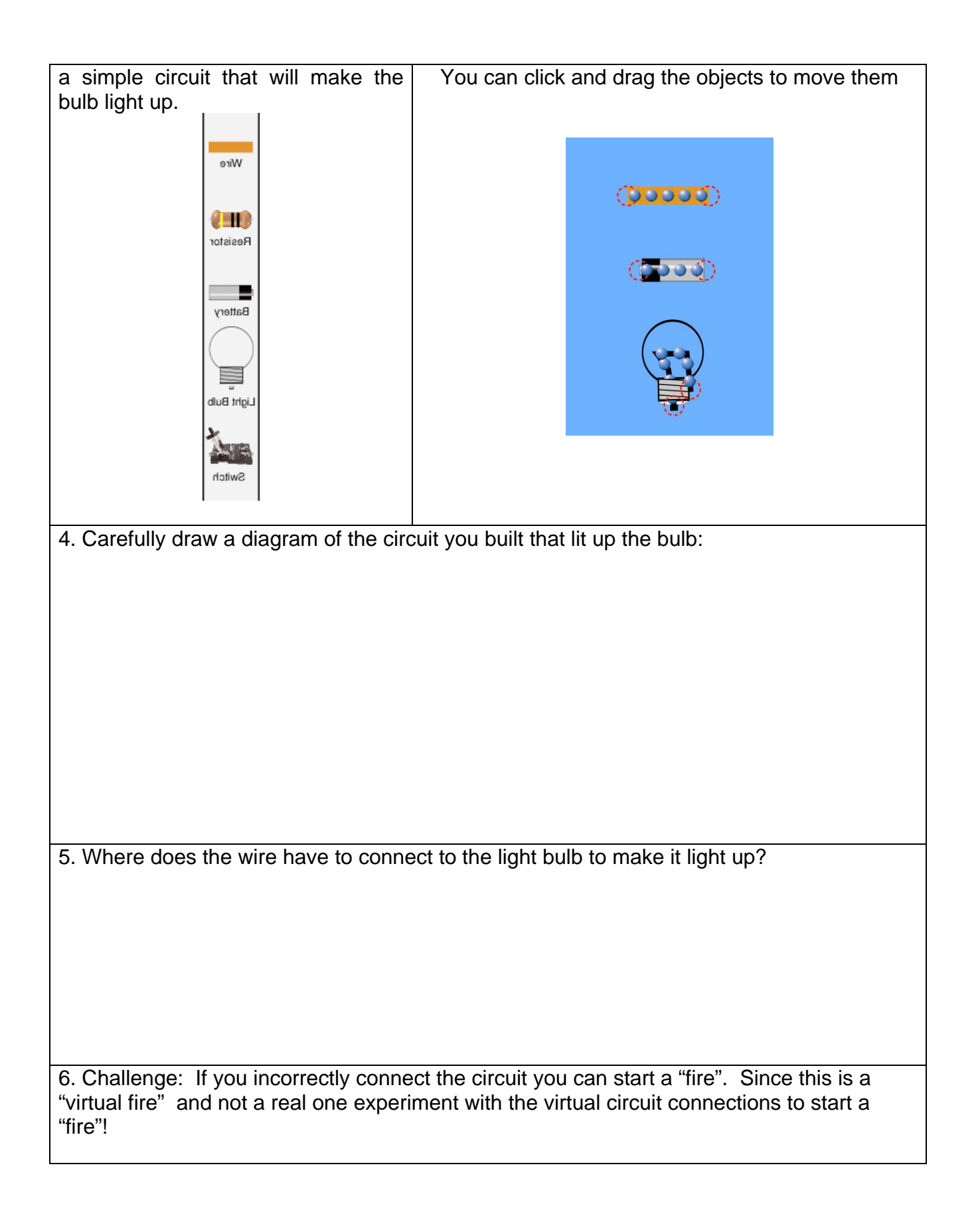